# **PHD Enterprise 2.1.0 Release Notes**

Rev: A03

Published: September 15, 2014

Updated: February 10, 2015

### **Contents**

- *[PHD Components](#page-0-0)*
	- *[Core Apache Stack](#page-0-1)*
	- *[Pivotal and Other Components](#page-1-0)*
- *[Software Requirements](#page-2-0)*
	- *[Java](#page-2-1)*
	- *[Operating System/Browser](#page-2-2)*
- *[What's New](#page-2-3)*
- *[Installation Notes](#page-3-0)*
- *[Upgrade Notes](#page-4-0)*
	- *[Supported Upgrade Paths](#page-4-1)*
- *[Additions to Apache](#page-4-2)*
	- *[Apache Patches](#page-4-3)*
	- *[Pivotal Apache Modification](#page-5-0)*
- *[Resolved Issues](#page-5-1)*
- *[Known Issues](#page-6-0)*
- *[Documentation](#page-10-0)*

**Note:** This document does not include information about issues and features related to Pivotal Command Center's UI functionality. For release information about that component, see the *PCC 2.3.0 Release Notes*.

# <span id="page-0-0"></span>**PHD Components**

Pivotal HD Enterprise 2.1.0 includes the following open source Apache stack, Pivotal, and other components:

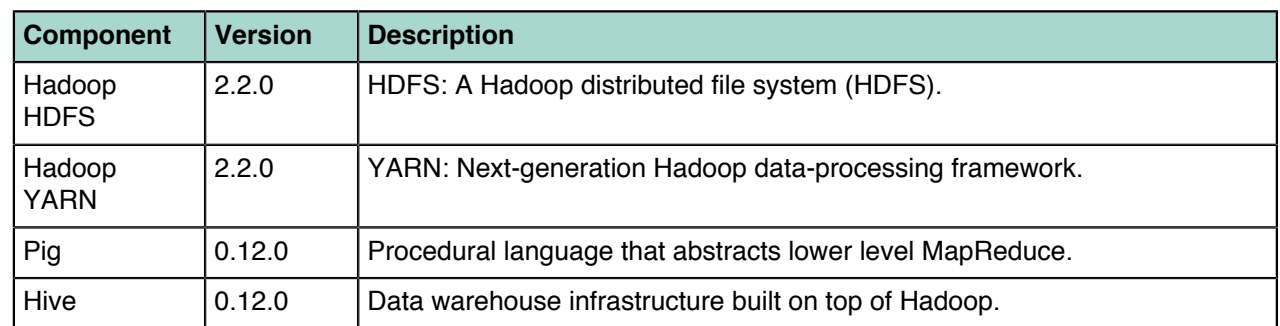

#### <span id="page-0-1"></span>*Core Apache Stack*

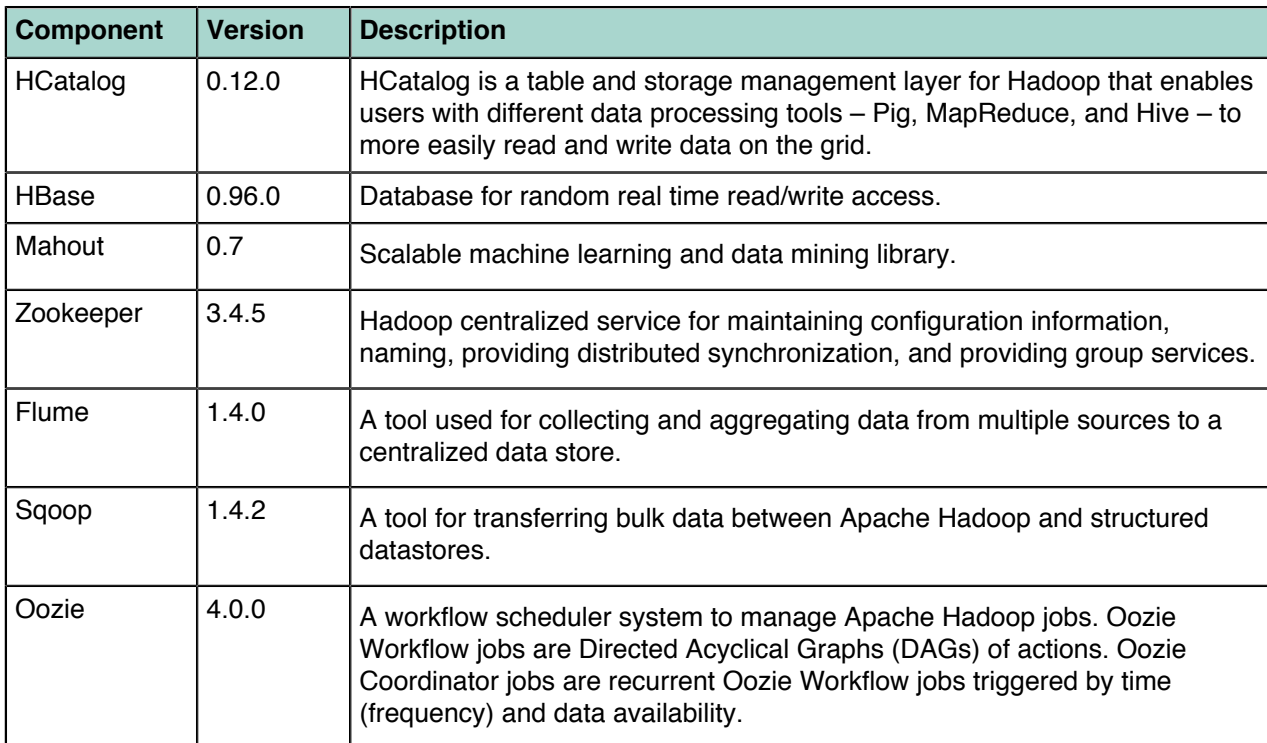

# <span id="page-1-0"></span>*Pivotal and Other Components*

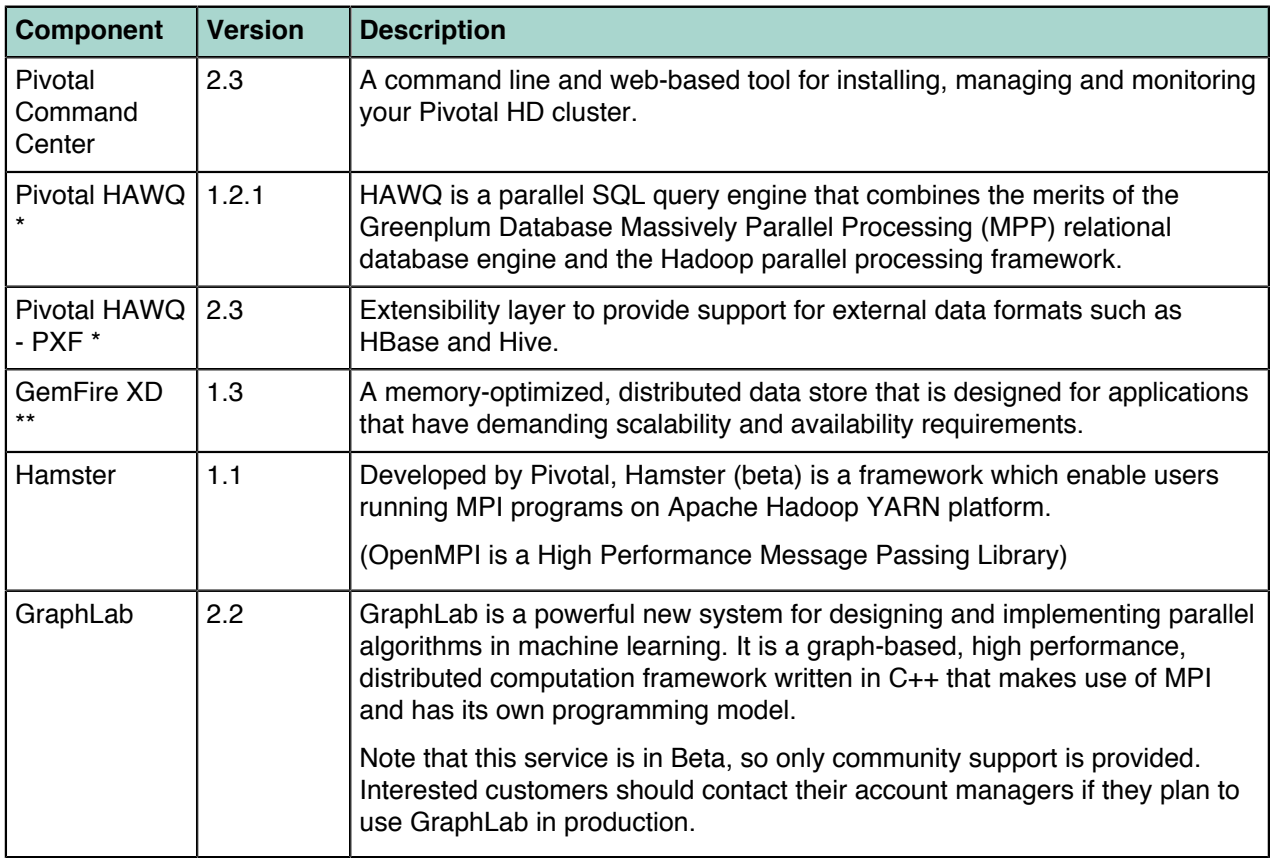

\* Distributed with Pivotal Advanced Database Services (PADS) 1.2

\*\* Distributed as part of Pivotal Real Time Services (PRTS)

# <span id="page-2-0"></span>**Software Requirements**

#### <span id="page-2-1"></span>*Java*

The Oracle JDK 1.7 is required to be installed prior to a cluster installation. Instructions for checking for, and downloading the Oracle JDK are included in the installation process described in the *PHD Installation and Administrator Guide*.

**Note:** PHD 2.1.0 has been tested with JDK 1.7 (u45).

#### <span id="page-2-2"></span>*Operating System/Browser*

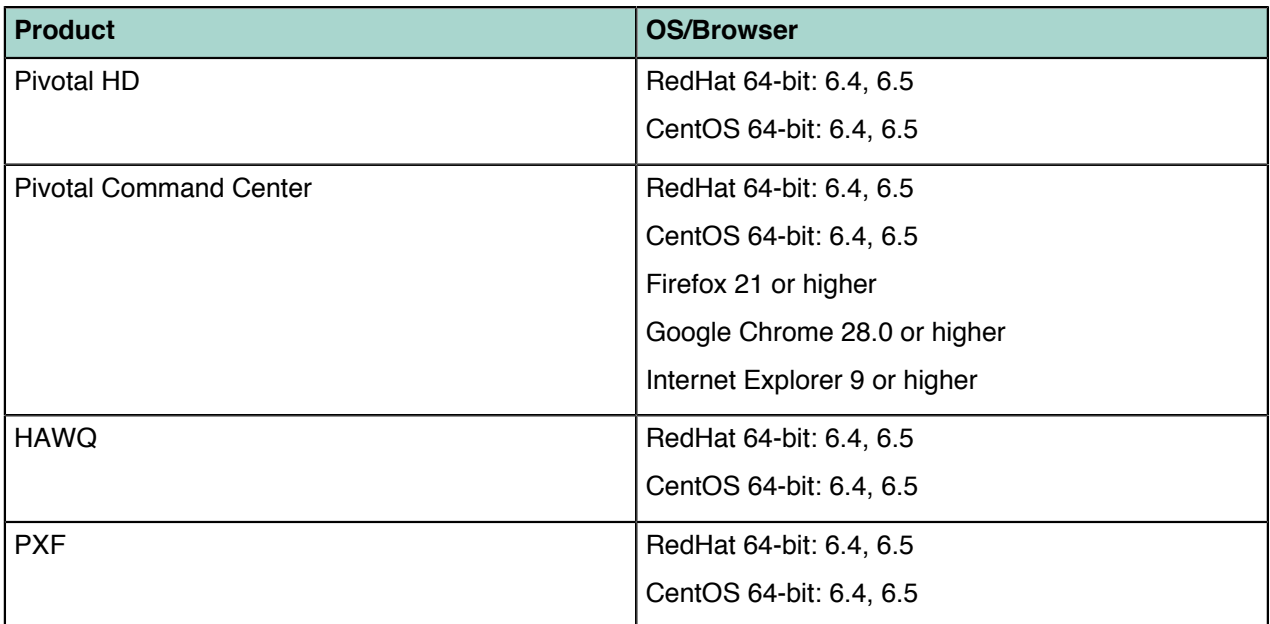

### <span id="page-2-3"></span>**What's New**

In addition to bug fixes and performance and functionality improvements, this release includes the following new and improved features:

- **OS Support**
	- RedHat and centOS 6.5 has been added. 6.2 is no longer supported.
- **Version Updates**
	- Pivotal HAWQ has been upgraded to 1.2.1.
	- An optional HAWQ 1.2.1.1 release supports customers wishing to use Pivotal HD with Isilon
	- Pivotal's Hamster has been upgraded to version 1.1
	- GraphLab 2.2 has been added to this distribution.
	- GemFireXD: GemFireXD has been upgraded to 1.3.0.
- **EMC Isilon with OneFS 7.2 Support**

This release supports interoperability between EMC Isilon with OneFS 7.2 and Pivotal HD. To enable this supoprt, HAWQ 1.2.1.1 is required. For more information, see the *HAWQ 1.2.1.1 Release Notes*.

• **Security**

- The process to set up Kerberos authentication has been simplified in this release. You can now set up a new Kerberos server, or connect to an existing Kerberos server during the installation process; or anytime after. Instructions are provided in the *PHD Installation and Administrator Guide*.
- We are releasing a beta-version of a cluster-wide user-management tool. This tool allows the cluster administrator to create new users by running a simple command on the PCC node. These users can then login to any cluster node and run hadoop jobs securely. Internally this feature uses builtin LDAP (to keep a list of users) and Kerberos servers (for password management), but the cluster administrator does not need to explicitly install, configure or manage these servers.
- We have documented the steps to setup user management using Corporate Active Directory Server for the Kerberos setup. See the **Security** section of the *PHD Stack and Tools Reference Guide* for details.
- A new field in the clusterConfig.xml file now supports customer-defined, non-standard krb5.conf locations.
- If using the HAWQ 1.2.1.1 release (required for Isilon support), the security Enabled flag must be set to false, as Isilon is not currently compatible with Kerberos authentication.
- **High Availability**
	- High availability is now enabled by default. Instructions for disabling and re-enabling HA are provided in the *PHD Installation and Administrator Guide*.
	- High availability is not supported in the HAWQ 1.2.1.1 release (required for Isilon support).
- **PHD API Access**
	- In order to access the PHD Rest APIs from the Admin node, you need to authenticate using OAuth; instructions for doing this have been added to the *PHD Installation and Administrator Guide*.

### <span id="page-3-0"></span>**Installation Notes**

For a brief summary of the contents of this release and Getting Started instructions, see the readme.txt file provided with the product binary download.

#### *Binary Download*

Pivotal HD Enterprise 2.1.0 is made up of the following tar files:

• Pivotal HD Enterprise:

PHD-2.1.0.0-175.tar.gz

• Pivotal Command Center:

PCC-2.3.0-443.x86\_64.tar.gz

• Pivotal HAWQ, PXF (Pivotal ADS):

```
PADS-1.2.1.0-10335.tar.gz
```
**Note:** An additional file, PADS-1.2.1.1-10862.tar.gz (required for support of Pivotal HD with Isilon) is available as a separate download. For more information, see the *HAWQ 1.2.1.1 Release Notes*.

• Pivotal GemFireXD (PRTS):

PRTS-1.3.0-48613.tar.gz

These files are available from *[Pivotal Network](https://network.pivotal.io/)* or by contacting your account manager.

**Note:** Pivotal Network also provides the binaries for earlier releases (PHD 2.0.1 and PHD 1.1.1). For releases prior to PHD 1.1.1, go to *<https://emc.subscribenet.com>*.

### *Pivotal Command Center*

Pivotal Command Center (PCC) provides a command line tool (CLI) and a Web-based user interface for installing and upgrading, monitoring, and management of Pivotal HD; as such, it must be installed first. Instructions for installing Pivotal Command Center and the other Pivotal HD components via the CLI are provided in the *PHD Installation and Administrator Guide*.

Pivotal Command Center's CLI does not currently support the installation of the following Pivotal HD components, which have to be installed manually.

- Flume
- Sqoop
- Oozie
- Hcatalog
- Hamster
- GraphLab

See the latest *Pivotal HD Stack and Tool Reference Guide* for manual installation information for these components.

# <span id="page-4-0"></span>**Upgrade Notes**

- If you are upgrading to a new version of Pivotal HD, make sure you are also upgrading to compatible versions of Pivotal Command Center and Pivotal ADS (optional). See *[PHD Components](#page-0-0)* for more information.
- We recommend that you always back up your data before performing any upgrades.
- We recommend you upgrade Pivotal HD via the PCC command line interface (CLI) using  $i$ cm client. For instructions for upgrading components using the CLI, see the *PHD Installation and Administrator Guide*.
- If you are upgrading from PHD 1.1.1, you cannot upgrade secure clusters or High Availability enabled clusters. Before upgrading, revert clusters to non-secure and non-HA enabled. See the *PHD Installation and Administrator Guide* for details. If you are upgrading from PHD 2.0.1, the state of your cluster before upgrade (secure/non secure, HA/Non HA) can be maintained.
- Instructions for manually upgrading Pivotal HAWQ are provided in the *HAWQ Installation and Upgrade Guide*.
- If you are using the HAWQ 1.2.1.1 release to support Isilon, be aware that this package has no upgrade path, and supports fresh installs only. For more details, see the *HAWQ 1.2.1.1 Release Notes*.

## <span id="page-4-1"></span>**Supported Upgrade Paths**

This release of Pivotal HD 2.1.0 supports upgrades from:

- PHD Enterprise 2.0.1 and 1.1.1
- Pivotal Command Center 2.2 and 2.1
- Pivotal HAWQ 1.2.0.1 and 1.1.4
- Pivotal HAWQ PXF 2.2 and 2.1

# <span id="page-4-2"></span>**Additions to Apache**

#### <span id="page-4-3"></span>*Apache Patches*

The following patches were applied to PHD 2.1.0:

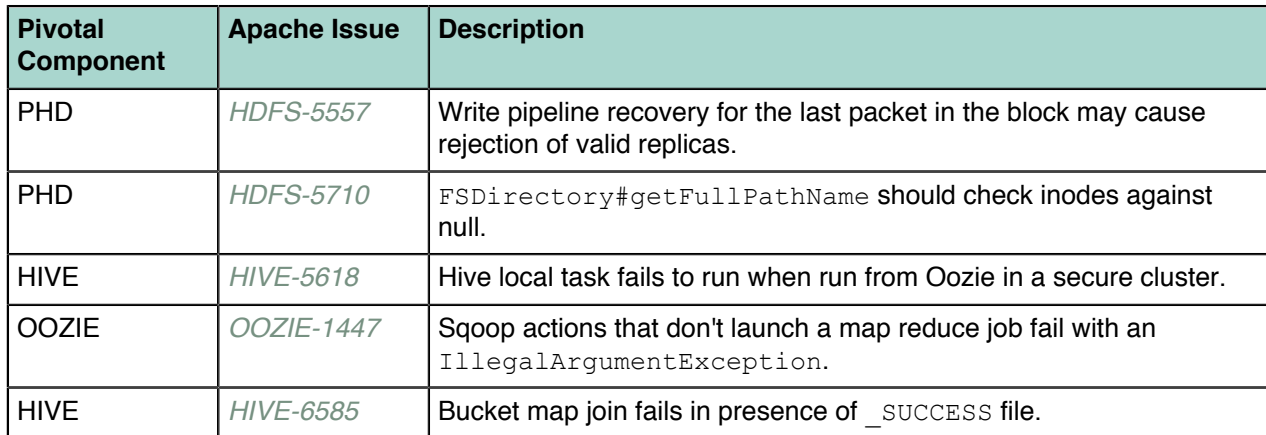

### <span id="page-5-0"></span>*Pivotal Apache Modification*

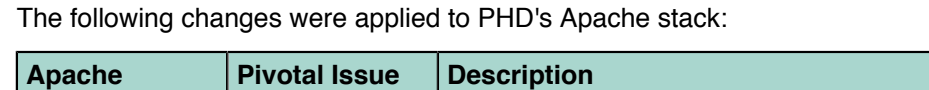

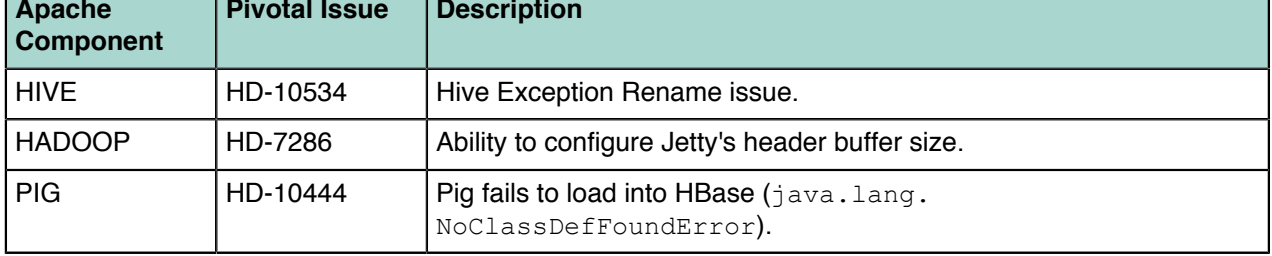

### <span id="page-5-1"></span>**Resolved Issues**

This section lists issues that have been resolved in Pivotal HD 2.1.0. For issues resolved in previous releases, see the corresponding release notes available at *<http://docs.pivotal.io>*.

**Note:** For resolved issues relating to Pivotal Command Center's UI functionality, see the corresponding *PCC Release Notes*.

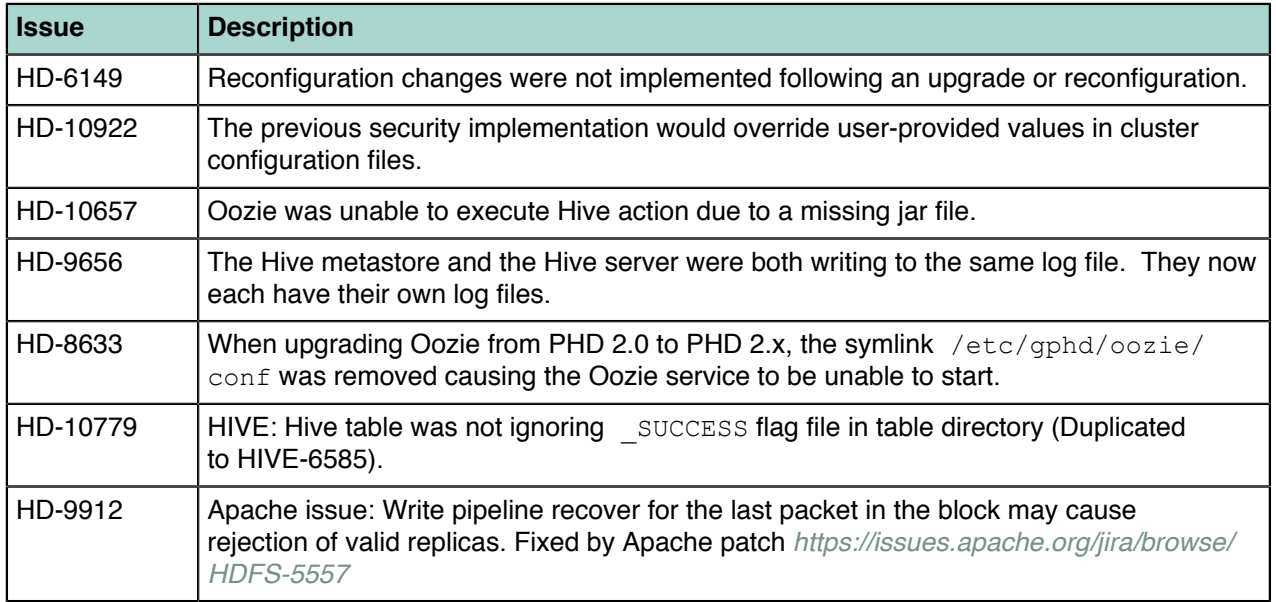

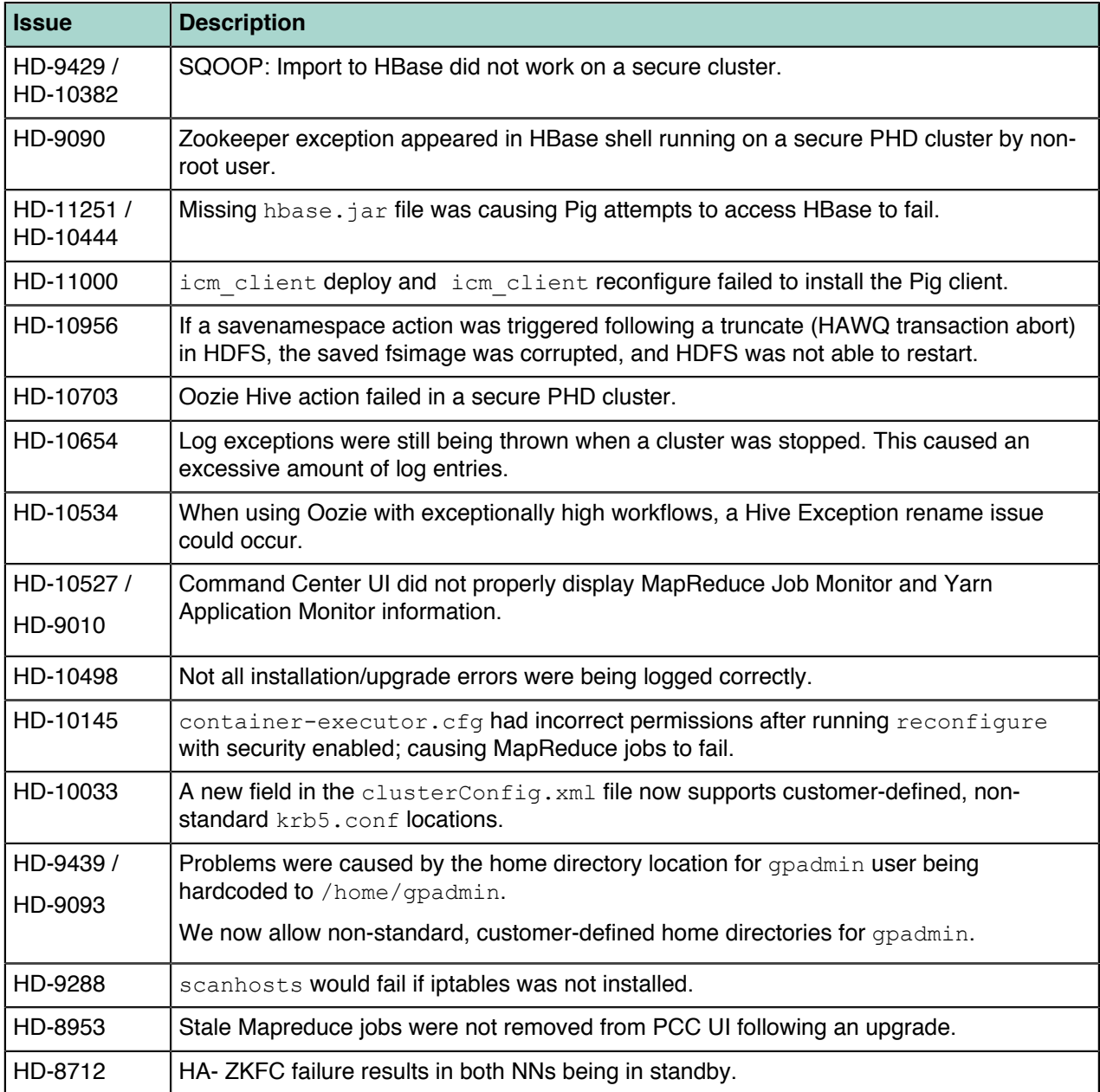

# <span id="page-6-0"></span>**Known Issues**

This section lists the known issues in Pivotal HD Enterprise. A workaround is provided where applicable.

**Note:** For known issues relating to Pivotal Command Center's UI functionality, see the corresponding *PCC Release Notes*.

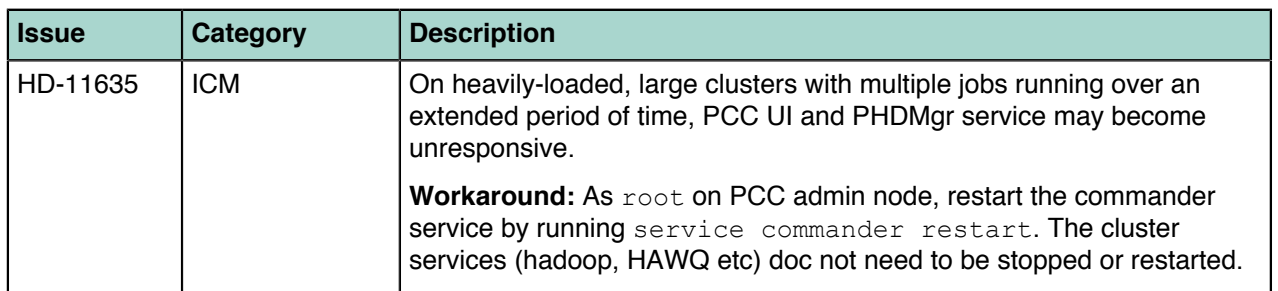

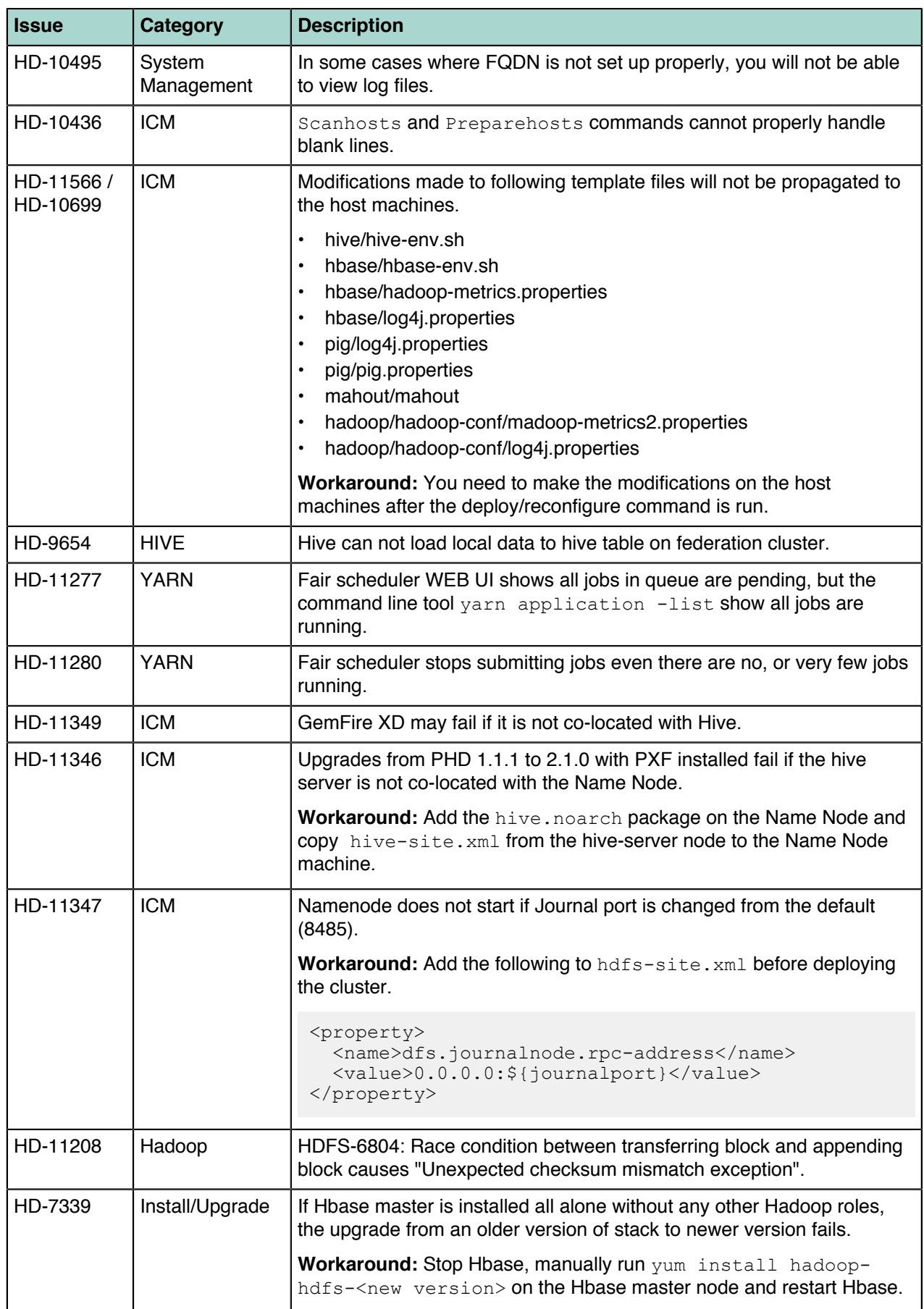

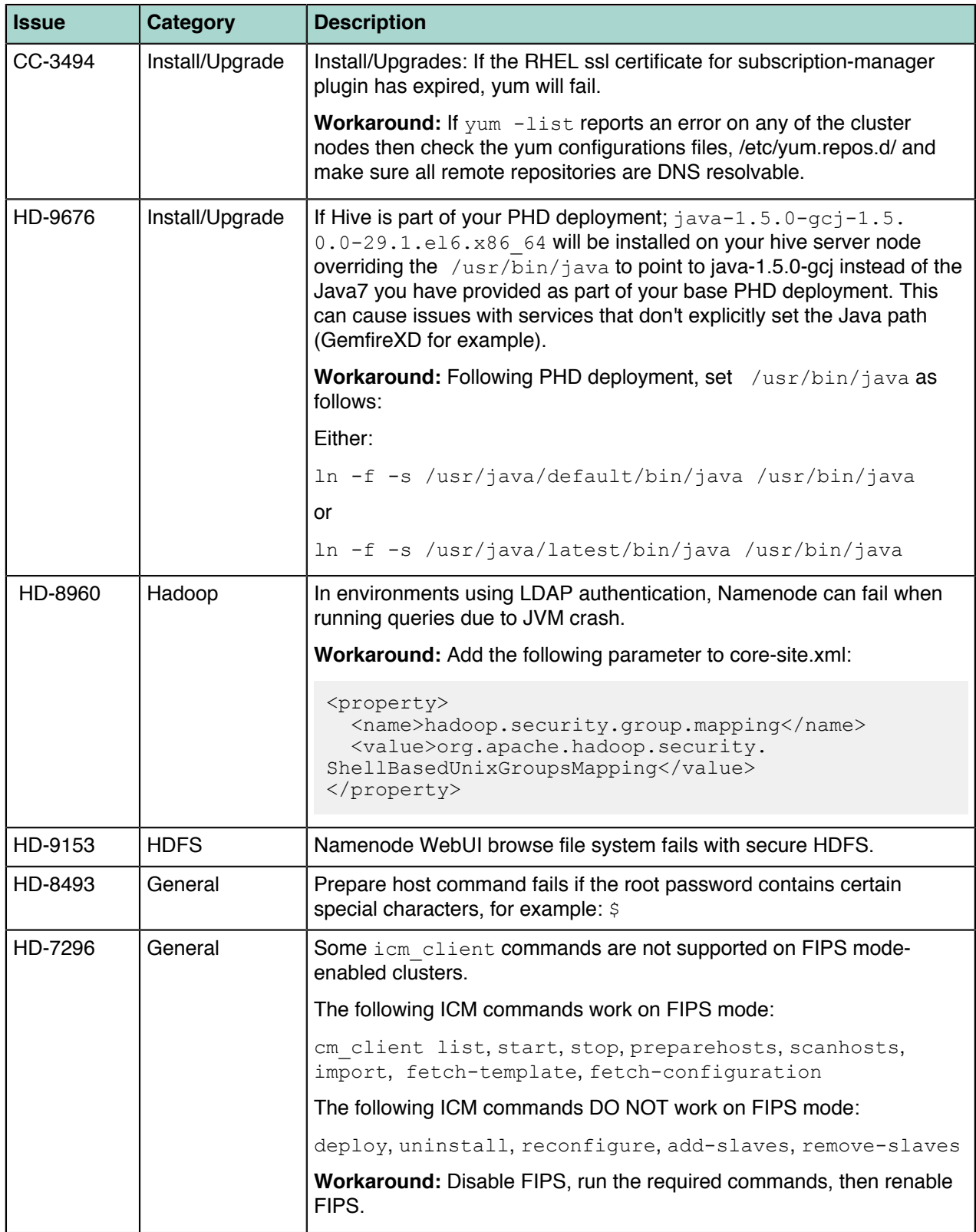

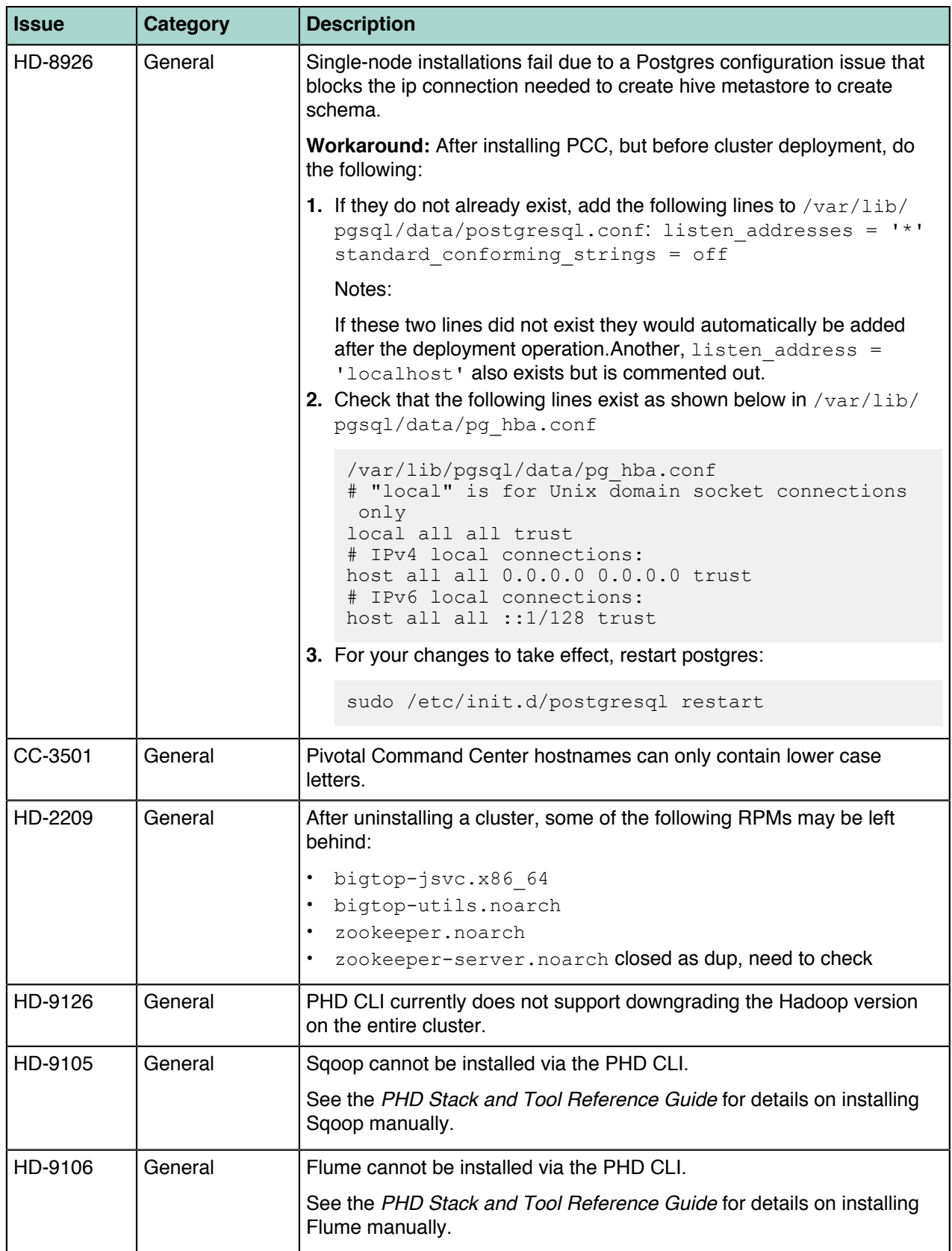

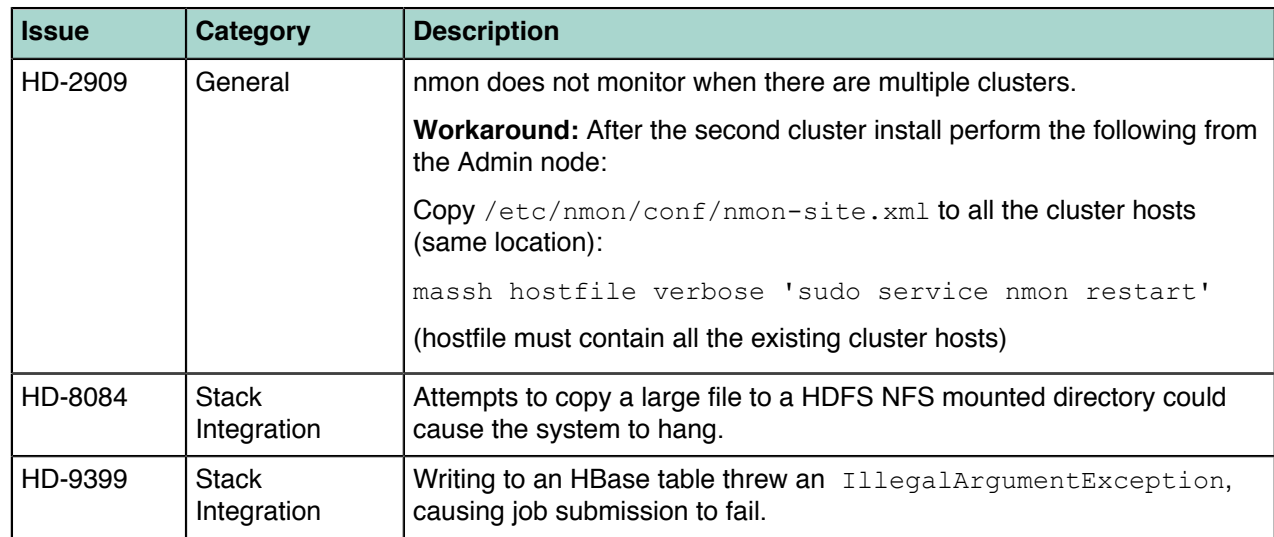

### <span id="page-10-0"></span>**Documentation**

Documentation for all releases of Pivotal HD and related products is available in PDF and HTML format on our website at *<http://pivotalhd.docs.pivotal.io/>*.

In addition, you can still access previous versions of Pivotal HD product documentation from the EMC support site at *<https://support.emc.com/>*.